TRAEGER.DE Söllnerstr. 9 92637 Weiden [info@traeger.de](mailto:info@traeger.de?subject=PlcDataNodeCollection Class) +49 (0)961 48 23 0 0

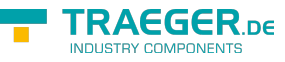

# <span id="page-0-0"></span>PlcDataNodeCollection Class

**Namespace:** IPS7Lnk.Advanced **Assemblies:** IPS7LnkNet.Advanced.dll

Represents a collection of [PlcDataNode](https://docs.traeger.de/en/software/sdk/s7/net/api/ips7lnk.advanced.plcdatanode) objects.

#### **C#**

```
public class PlcDataNodeCollection : KeyedCollection<PlcType, PlcDataNode>,
IList<PlcDataNode>, ICollection<PlcDataNode>, IList, ICollection,
IReadOnlyList<PlcDataNode>, IReadOnlyCollection<PlcDataNode>, IEnumerable<PlcDataNode>,
IEnumerable
```
**Inheritance** [Object](https://docs.microsoft.com/en-us/dotnet/api/system.object) > [Collection<](https://docs.microsoft.com/en-us/dotnet/api/system.collections.objectmodel.collection)[PlcDataNode](https://docs.traeger.de/en/software/sdk/s7/net/api/ips7lnk.advanced.plcdatanode)> > [KeyedCollection](https://docs.microsoft.com/en-us/dotnet/api/system.collections.objectmodel.keyedcollection)[<PlcType,](https://docs.traeger.de/en/software/sdk/s7/net/api/ips7lnk.advanced.plctype) PlcDataNode> > PlcDataNodeCollection

**Implements** [IList<](https://docs.microsoft.com/en-us/dotnet/api/system.collections.generic.ilist)[PlcDataNode](https://docs.traeger.de/en/software/sdk/s7/net/api/ips7lnk.advanced.plcdatanode)>, [ICollection<](https://docs.microsoft.com/en-us/dotnet/api/system.collections.generic.icollection)PlcDataNode>, [IList,](https://docs.microsoft.com/en-us/dotnet/api/system.collections.ilist) [ICollection](https://docs.microsoft.com/en-us/dotnet/api/system.collections.icollection), [IReadOnlyList<](https://docs.microsoft.com/en-us/dotnet/api/system.collections.generic.ireadonlylist)[PlcDataNode](https://docs.traeger.de/en/software/sdk/s7/net/api/ips7lnk.advanced.plcdatanode)>, [IReadOnlyCollection](https://docs.microsoft.com/en-us/dotnet/api/system.collections.generic.ireadonlycollection)[<PlcDataNode](https://docs.traeger.de/en/software/sdk/s7/net/api/ips7lnk.advanced.plcdatanode)>, [IEnumerable<](https://docs.microsoft.com/en-us/dotnet/api/system.collections.generic.ienumerable)[PlcDataNode>](https://docs.traeger.de/en/software/sdk/s7/net/api/ips7lnk.advanced.plcdatanode), [IEnumerable](https://docs.microsoft.com/en-us/dotnet/api/system.collections.ienumerable)

### <span id="page-0-1"></span>**Constructors**

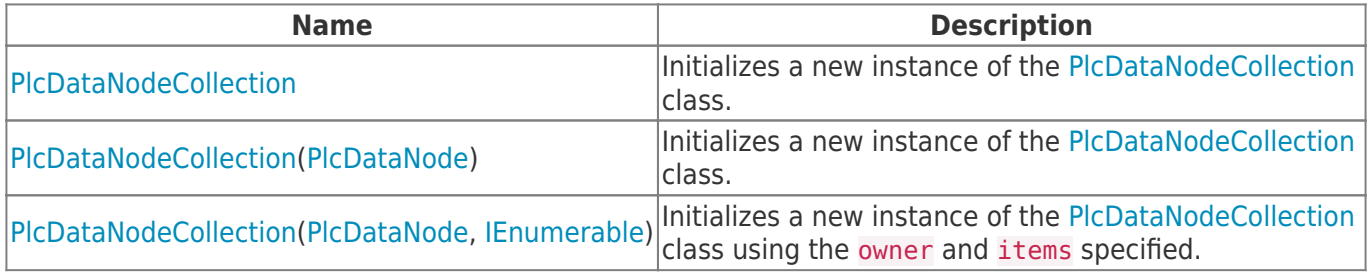

#### <span id="page-0-2"></span>Properties

**Name Description** [Owner](https://docs.traeger.de/en/software/sdk/s7/net/api/ips7lnk.advanced.plcdatanodecollectionmembers#owner) Gets the owner of the collection objects.

## <span id="page-0-3"></span>Methods

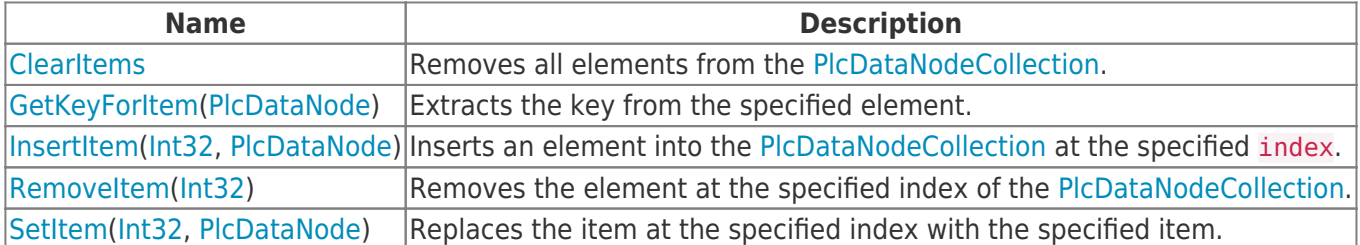

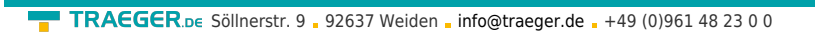

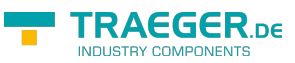

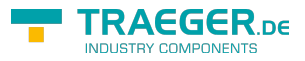

# **Table of Contents**

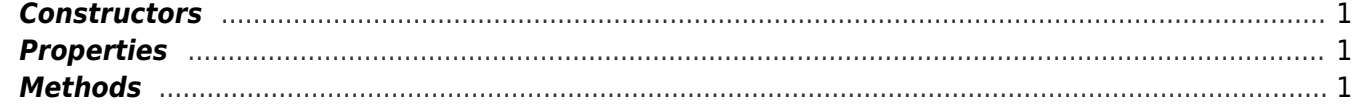